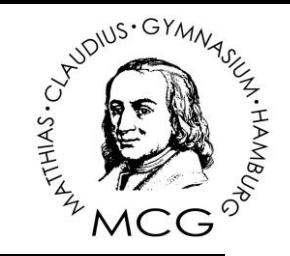

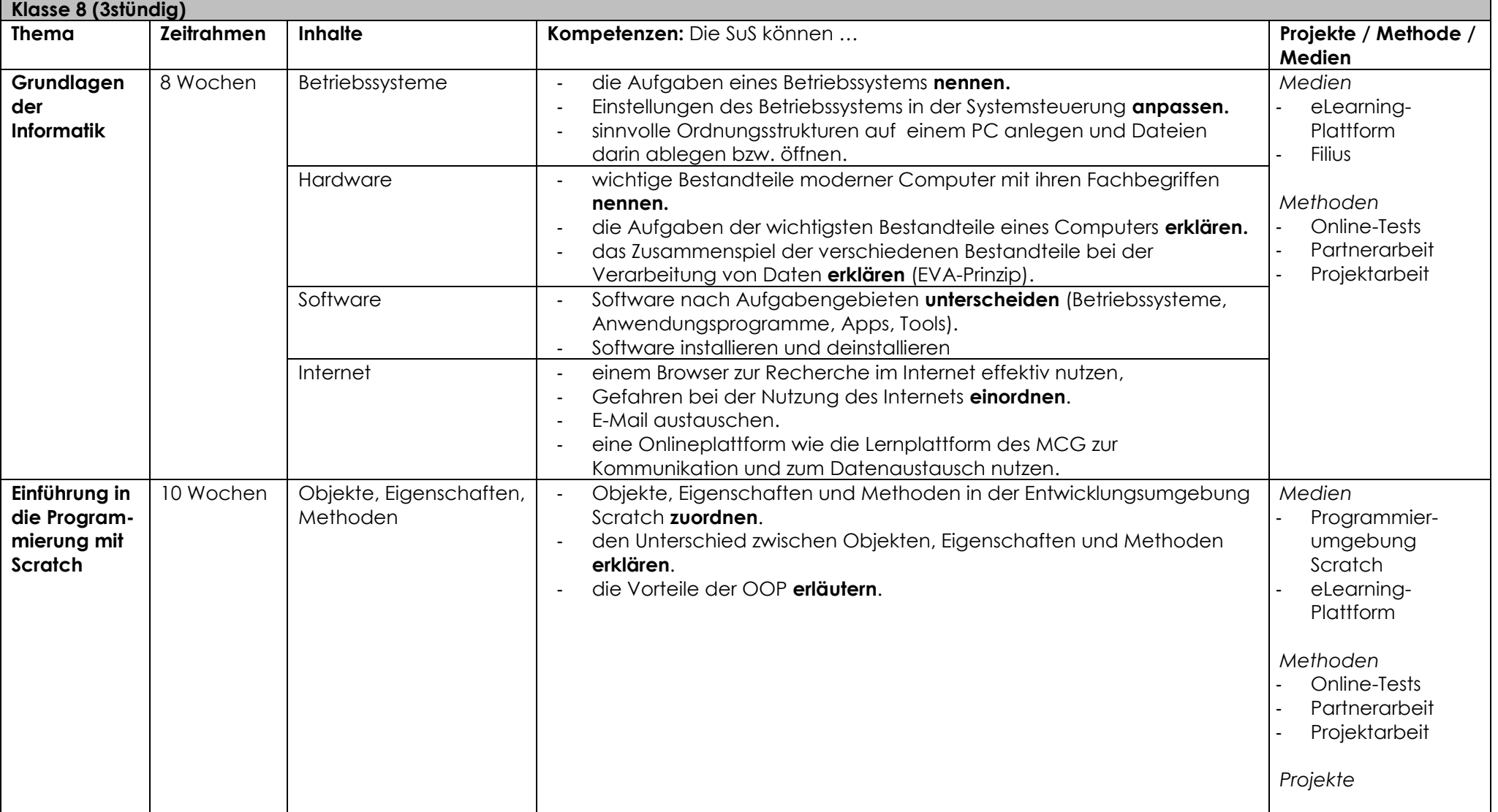

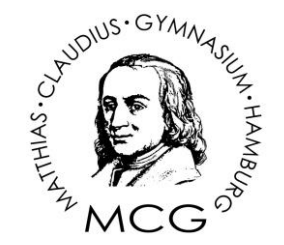

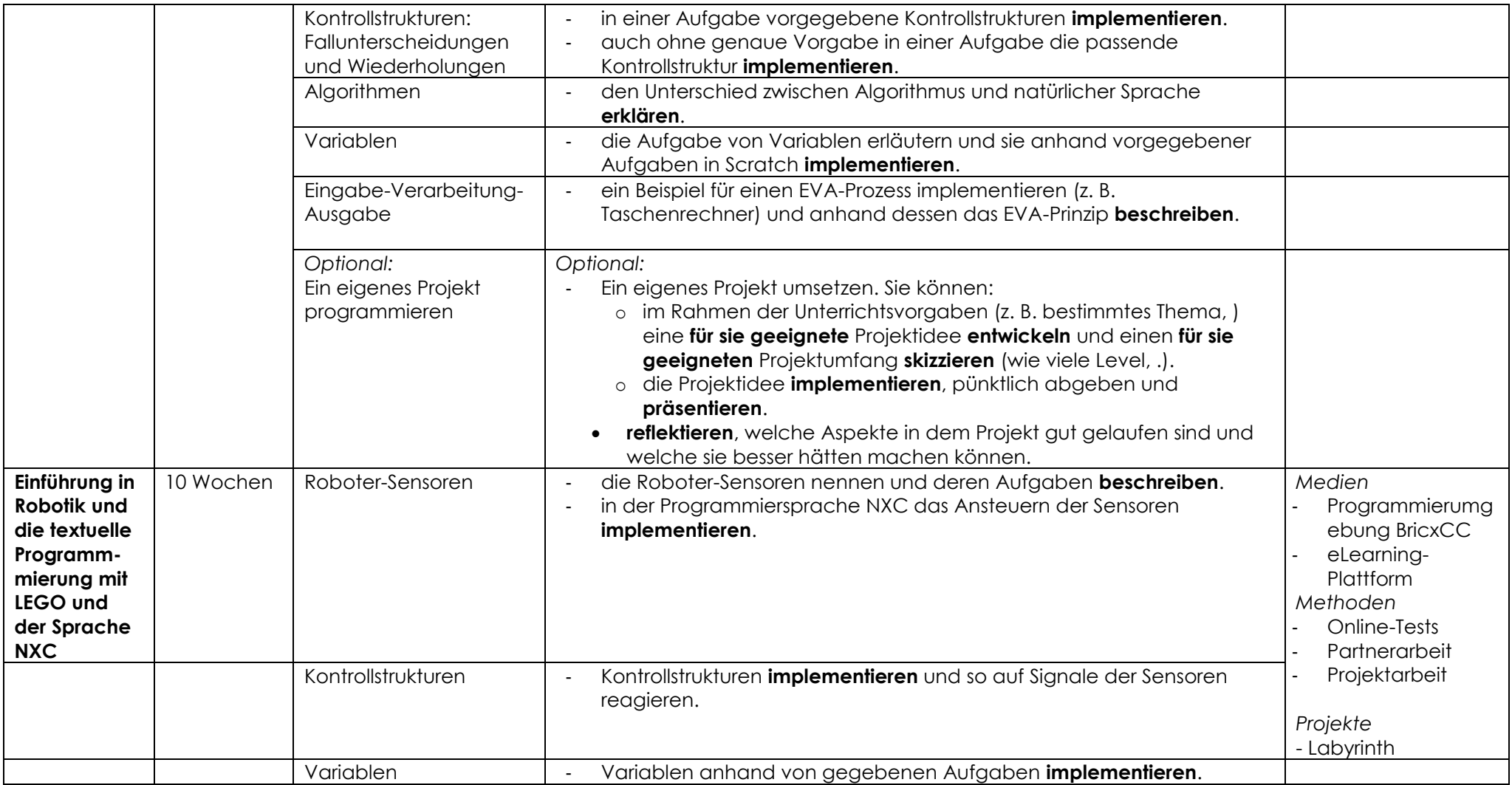

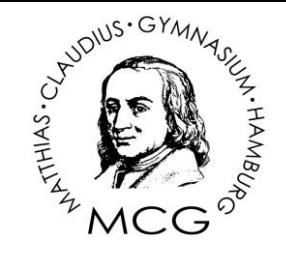

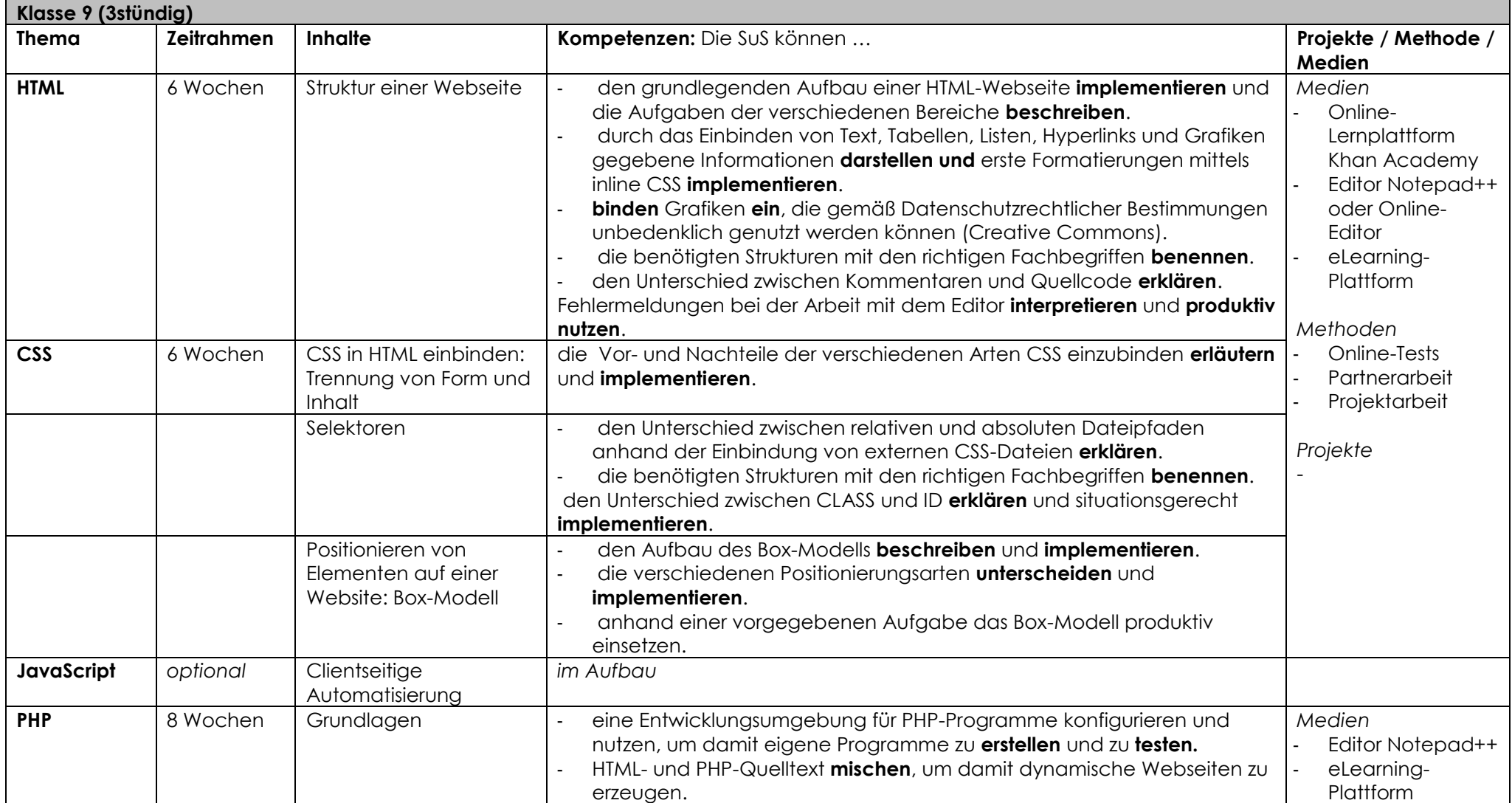

# Matthias-Claudius-Gymnasium

#### Fachcurriculum Informatik

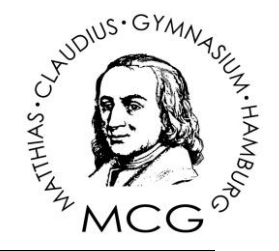

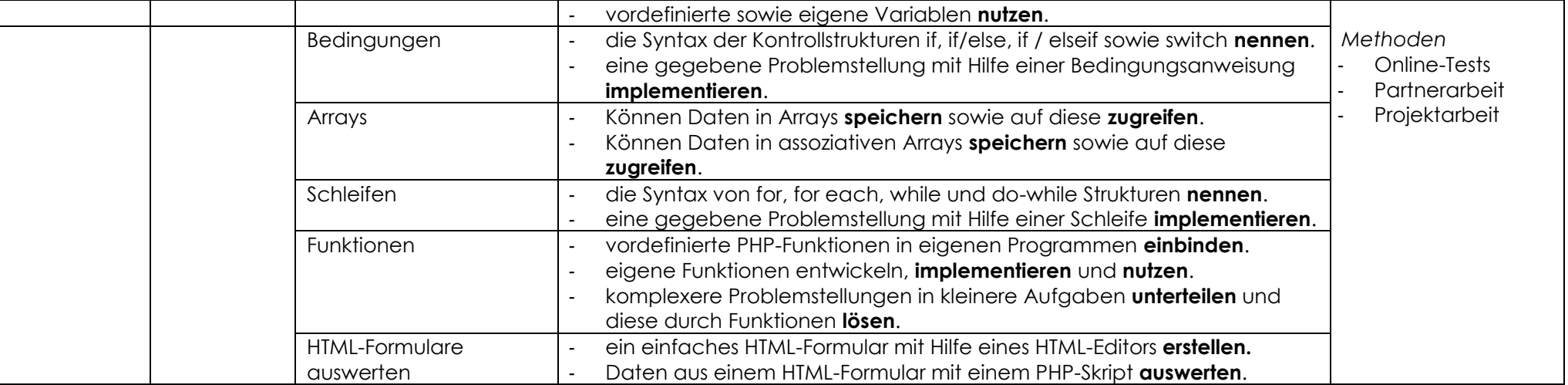

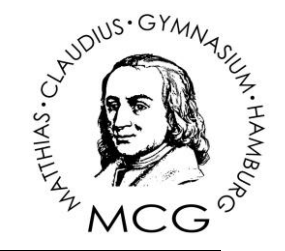

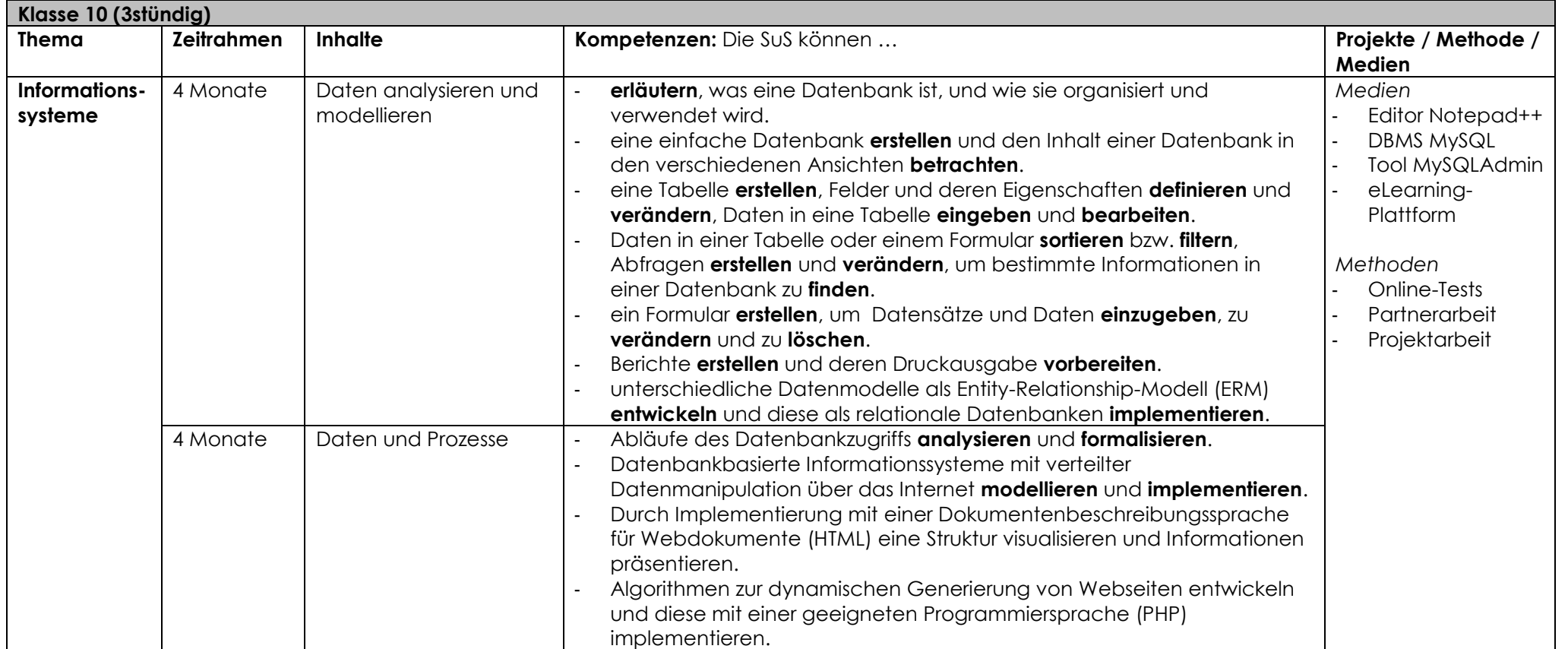